## Classdojo per i genitori

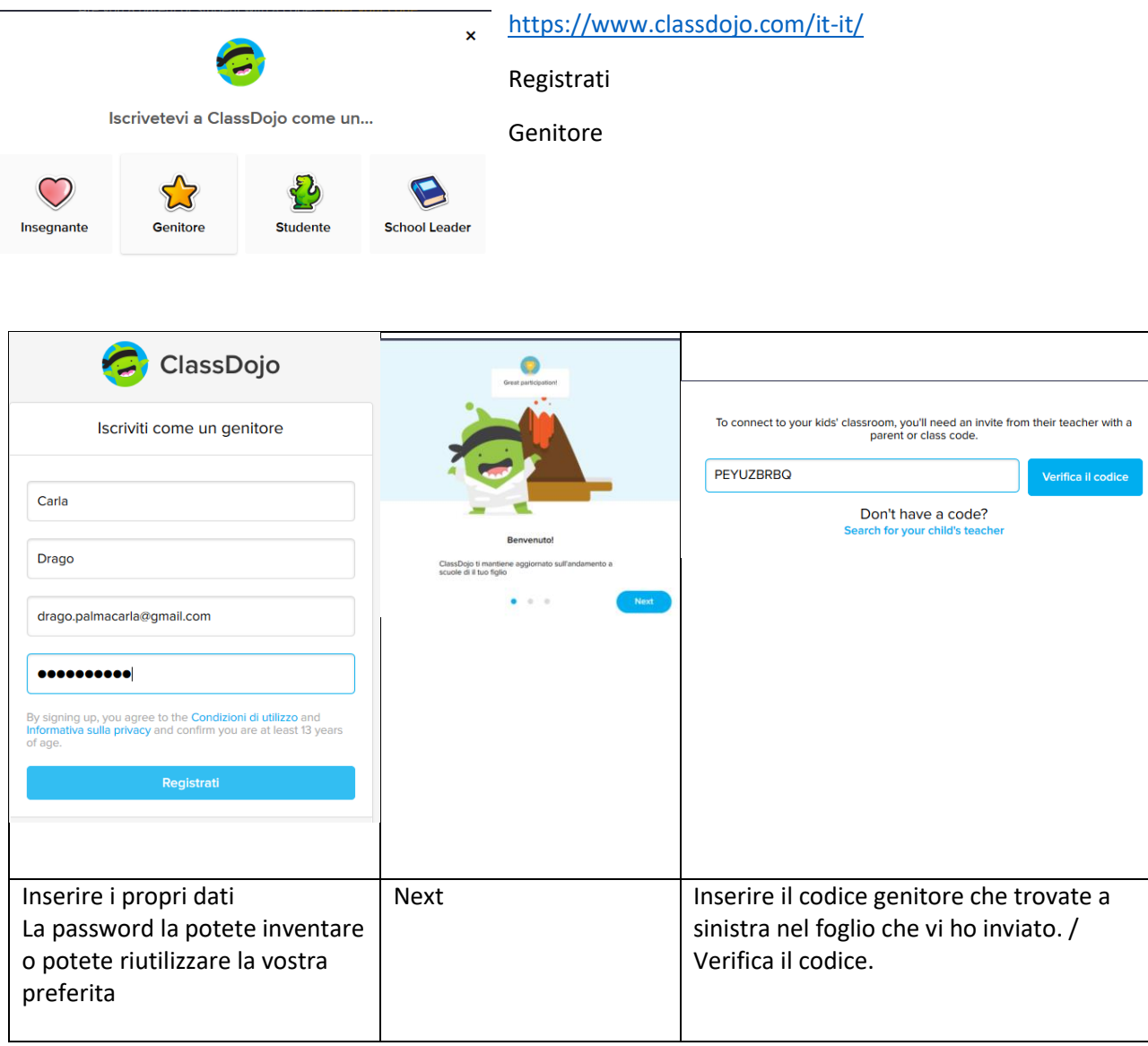

Precisazioni:

- I ragazzi e i genitori possono scaricare l'app sui cellulari o sui tablet.
- I genitori visualizzano gli argomenti/lezioni che il docente posta in "Stories". Possono cliccare su mi piace o inviare un commento al docente.
- I genitori possono aggiungere più figli e possono comunicare con il docente anche tramite il menù "Messaggi"